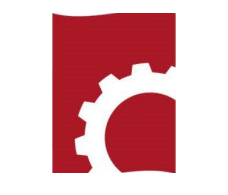

# PA TRAINING

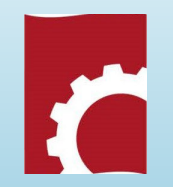

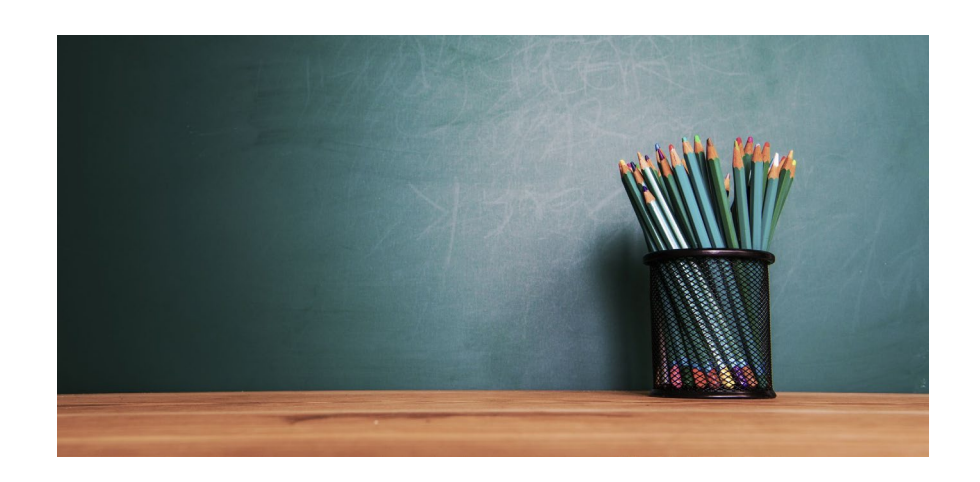

## Who's Who

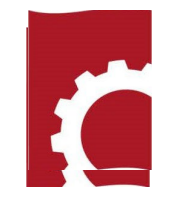

*Author/Preparing Activity (PA)*–*Provides original and updated document versions for review. Responds to comments provided in RevCom (190 including PA Alternates)*

*Technical Standards Manager (TSM)* – Assigns reviewers (SMEs) and Delegates; s*ubmits the comment package that represents the organization's official position through the review, edit and consolidation of local comments and submit request responses. (80)*

*Alternate* – *Serves as backup to the Approval Coordinator; submits the official position of the organization through the review, edit and consolidation of local comments and data request responses. Assigns reviewers and Delegates.(90)*

*Subject Matter Expert (SME)–Reviews a document and enters applicable comments and/or explicit data request responses in RevCom.*

# Password Setup and Creating Teams

You can have more than one author

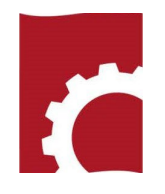

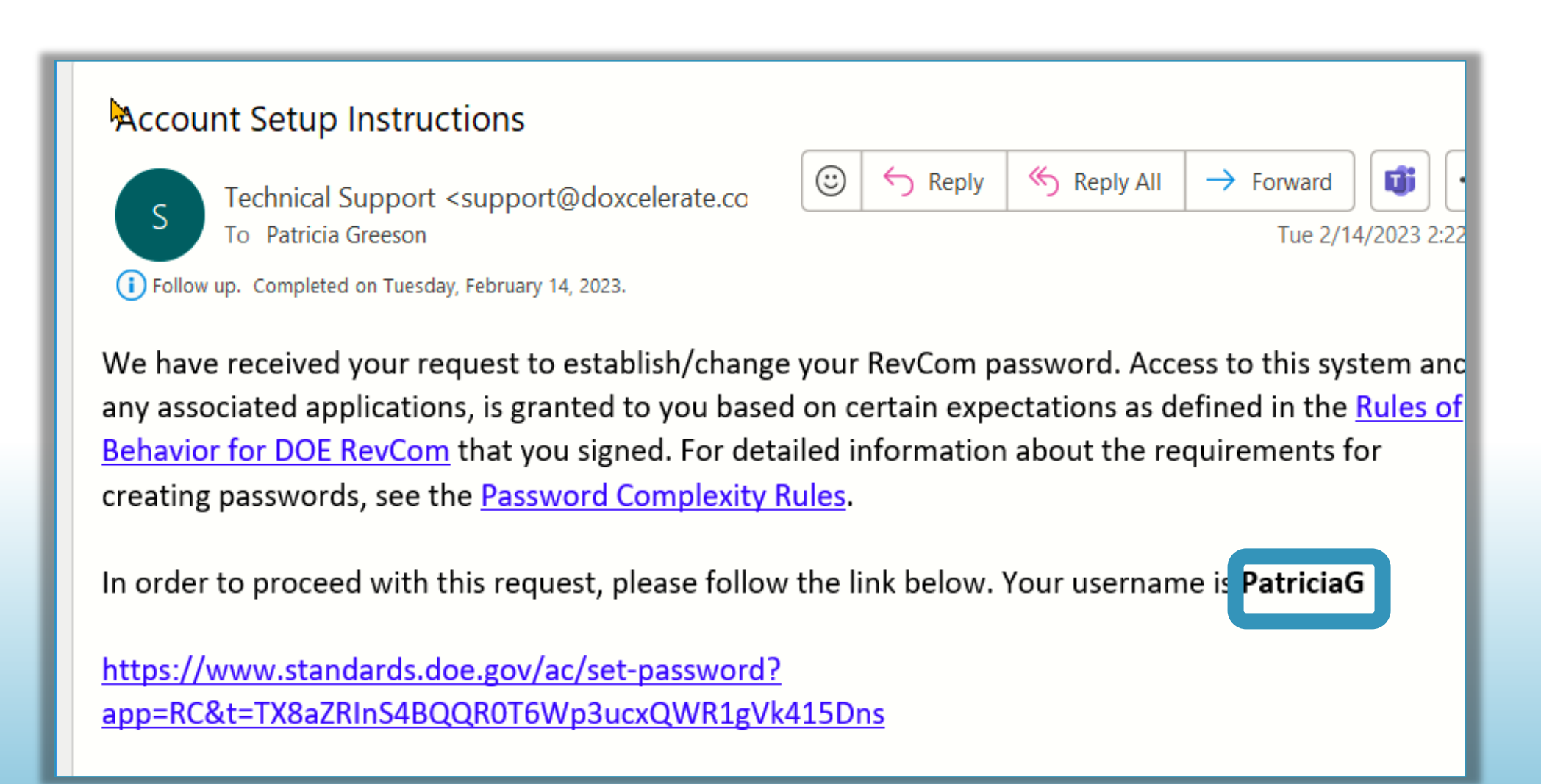

RevCom Processing for Technical Standards Four Phases

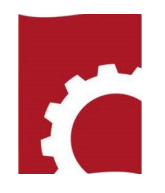

- Project Justification Statement (PJS) 15 business days
- Review and Response -- 90 days; 60, Review; 30, Response
- Response Negotiation 30 days
- Concurrence 10 business days

## **Notification**

The following RevCom activity is open:

Activity: All TSMs Review and Response Document: DEMO-STD-2023, RevCom Training Subject Area(s): Management/Administration Submissions due to you `05/10/2923 Resolution Due Date 06/10/2023 RevCom: Choose vour role to login

#### 

Reviewers receive the following information:

This is a training document. No action requested 

This email is generated by the RevCom system.

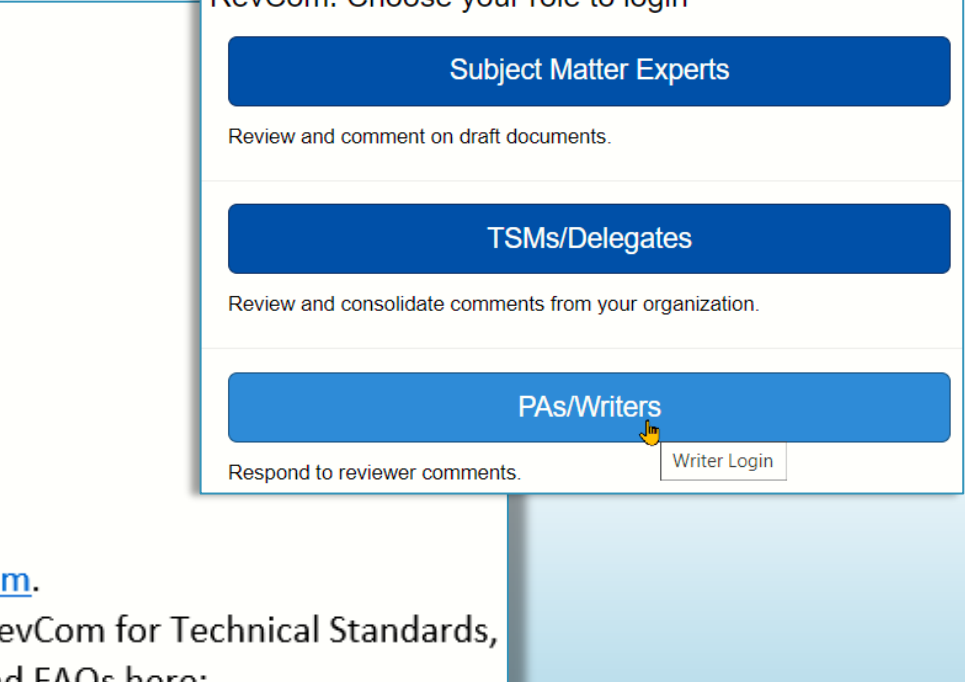

Contact RevCom Technical support by email at support@doxcelerate.co DOE Technical Standards RevCom Support 505-663-1302. To log in to Re go to URL https://www.standards.doe.gov/login.jsp. Find user guides and FAQs here: https://support.doxcelerate.com/doe-technical-standards/revcom

Project Justification Statement (PJS) (15 business days) Defines the purpose for the project and basic content of the Standard.

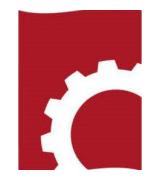

Users are to answer a question re concurrence with the proposed project PJS Concurrence response from the six major programs is required before the PA can post the draft for review. They are **EH, EM, NE, NA, SC, MA**

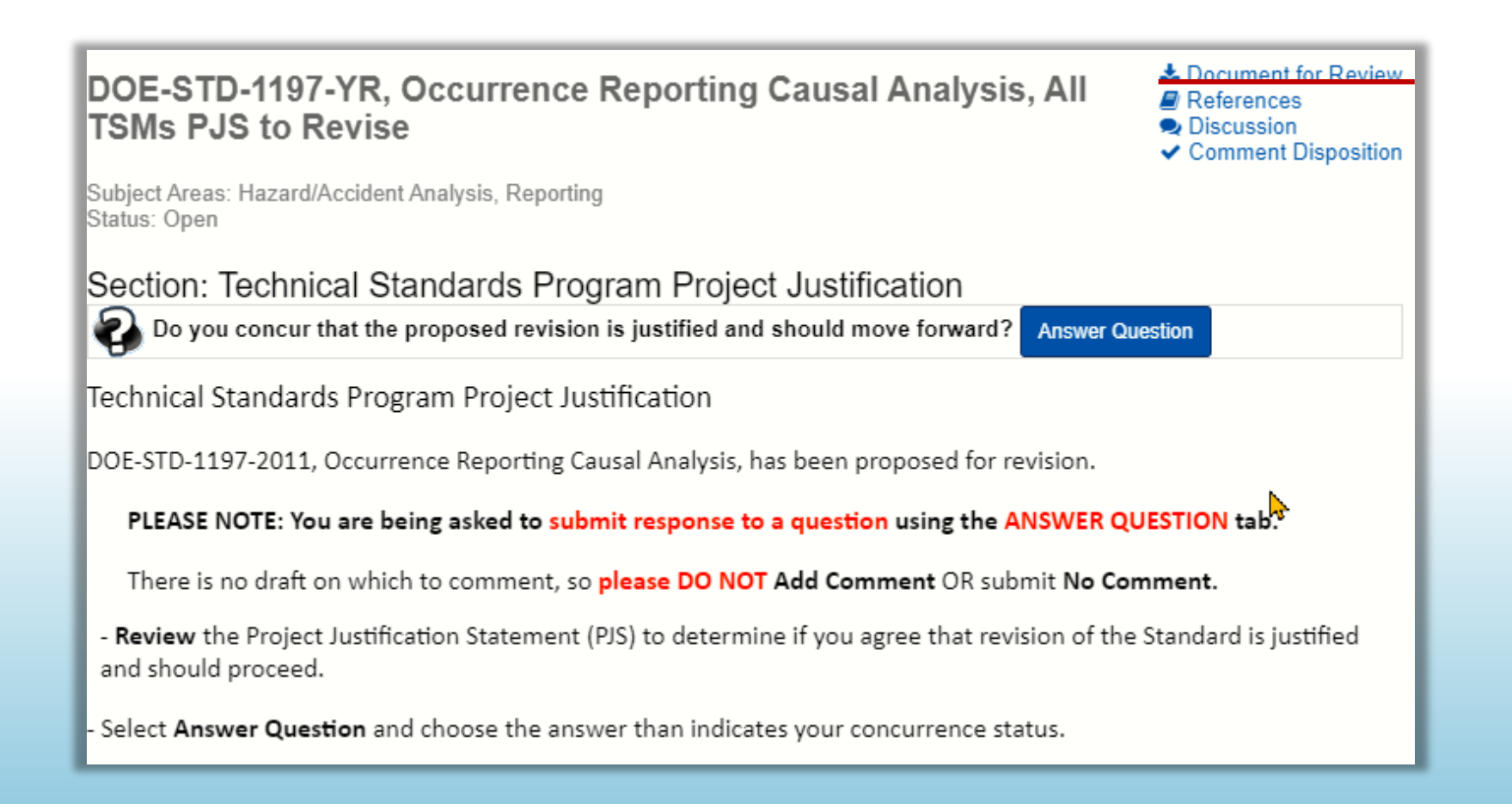

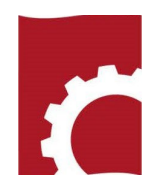

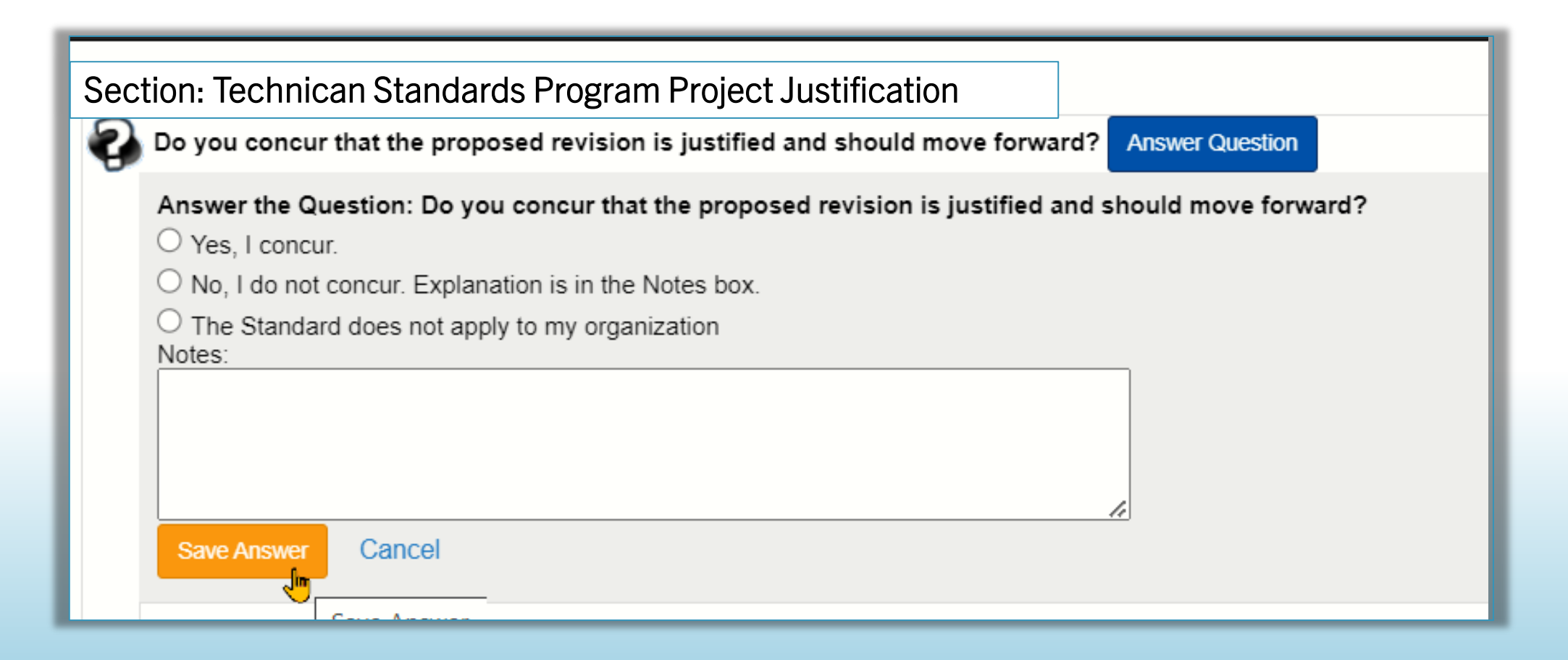

## Your Document – PJS Report In the Reports menu, select Quick

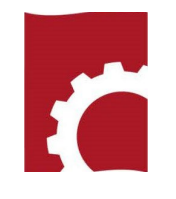

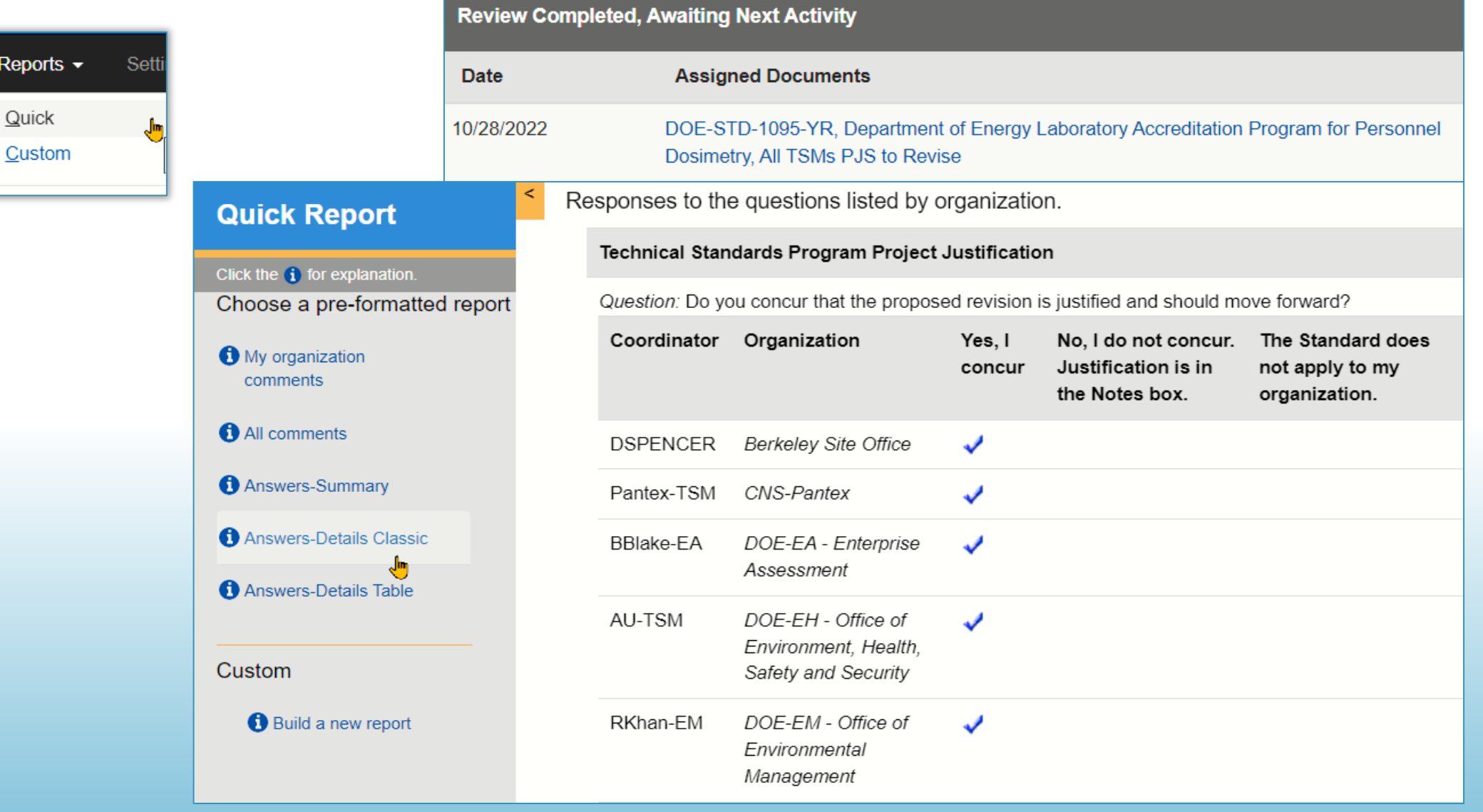

## Your Review and Respons---Document. Only your document is displayed

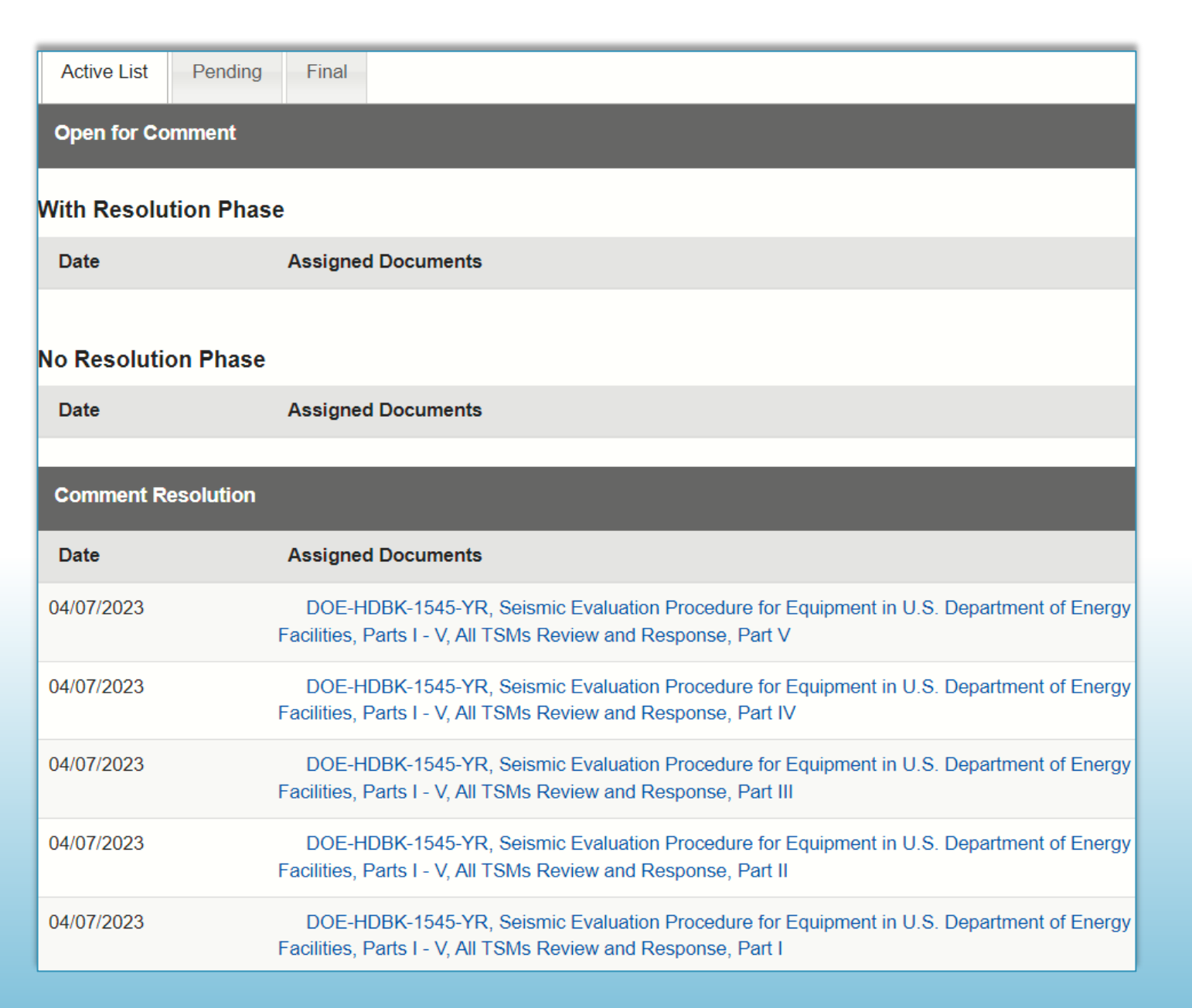

r

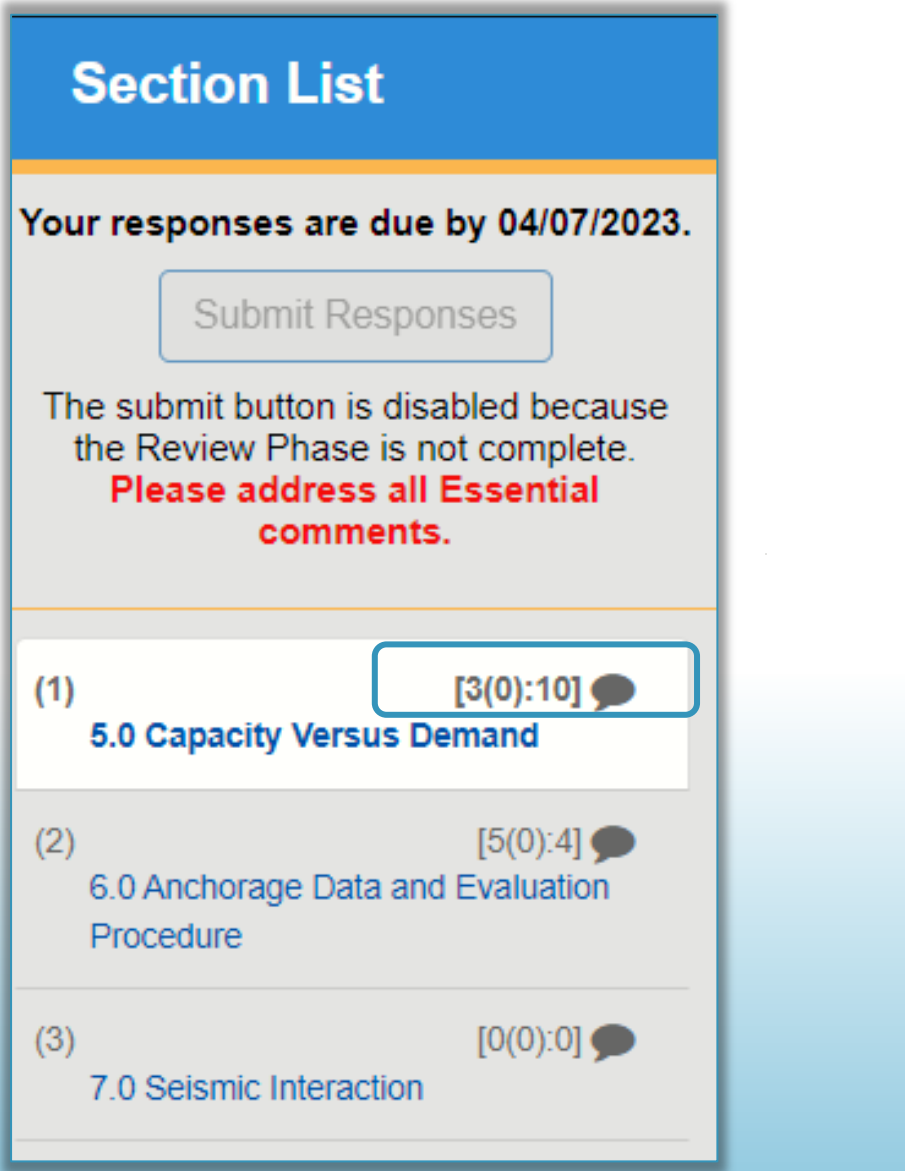

[3(0):10] You have 3 Essential Comments 0 Responses 10 Suggested

You cannot submit your response package until you have responded to all Essential Comments

TS requires response to all comments.

## Comment Response

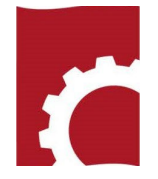

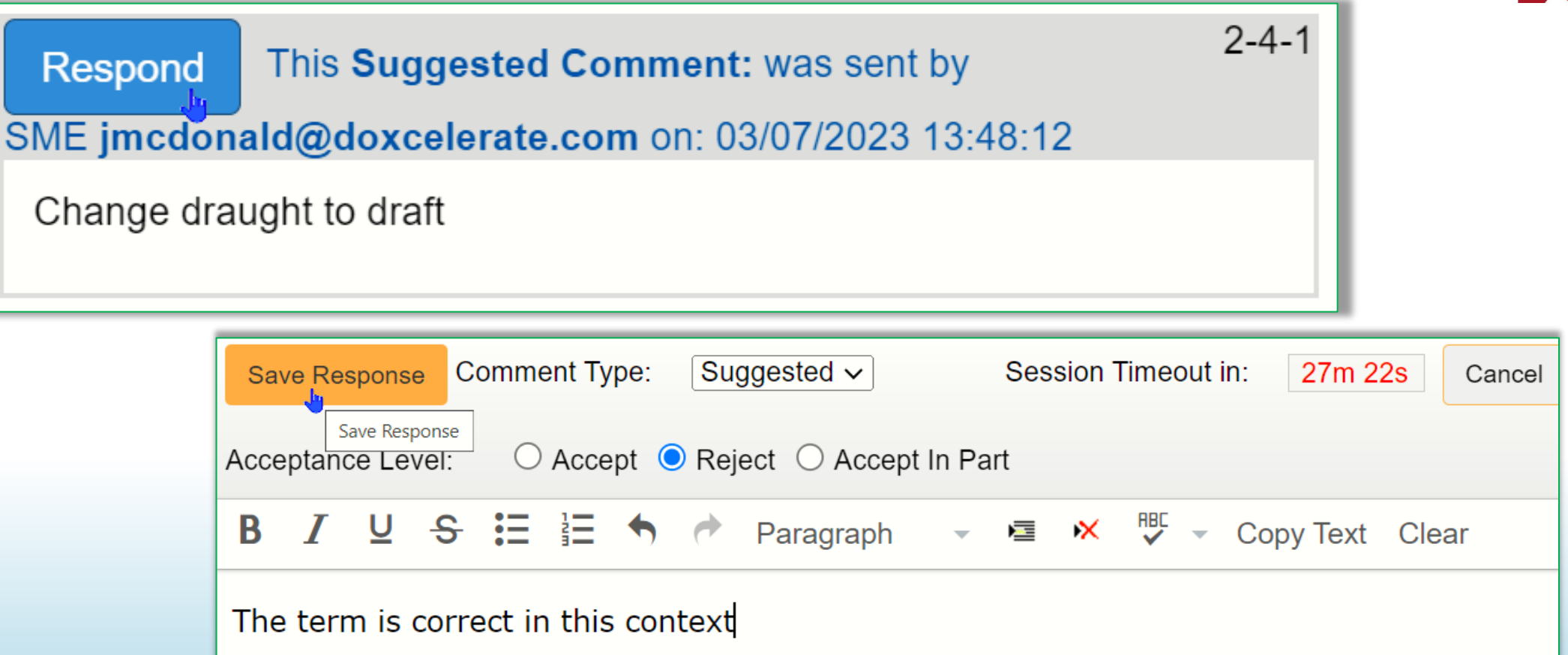

# Your Responses

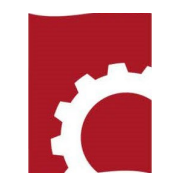

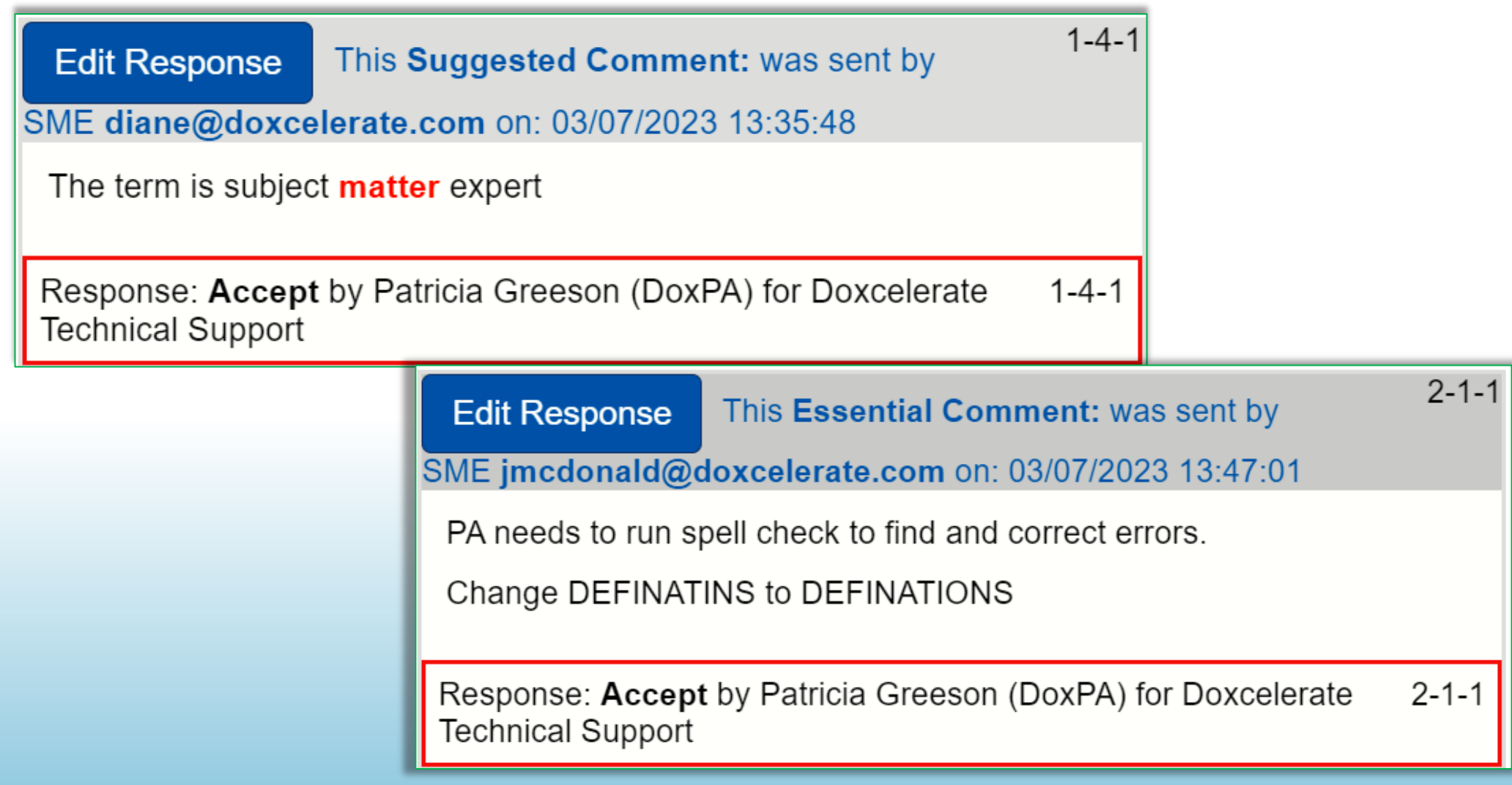

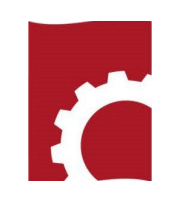

# **Section List** Your responses are due by 09/22/2023. **Submit Responses** Remember you must submit Submit R responses.

## DEMO-STD-2023, RevCom Training, All TSMs Review and Response

Your responses are due by 09/22/2023.

Once you submit the package:

- You may review the content of your package through the Reports option.
- You'll have the option to notify the receiver(s) and others.

#### **Submit Package**

After the package is submitted, click the Notify button to send email notifications.

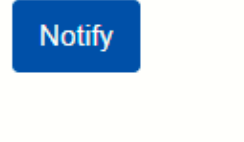

## Response Negotiation

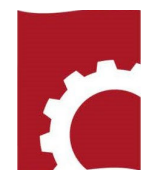

## \* Document for Review DOE-STD-1239-YR, Chemical Safety Management, All **B** References **TSMs Response Negotiation** Discussion ✔ Comment Disposition Subject Areas: Chemistry/Chemicals Status: Open Section: RESPONSE NEGOTIATION Draft DOE-STD-1239-YR **RESPONSE NEGOTIATION** THIS IS NOT AN OPPORTUNITY TO COMMENT ON THE DRAFT. + If you find issues or have questions  $-$ Please contact the PA April Brown (EH-11) at April.Brown@hq.doe.gov; 301-903-0370 For an effective Response Negotiation process, TSMs should assign this activity to Delegates and SMEs who have commented on the draft. **C** RevCom ≛ Document for Review References **Discussion** Review the Comment Response Report (in References) and the Redline (Document for Review).

The **Comment Disposition Report shows** how your comments were processed in submission and addressed during Review and Response. In the open document, select Reports-> Comment Dienosition

## **Document References**

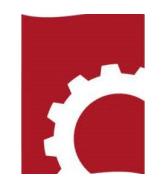

DOE-HDBK-1235-YR, Entity Eligibility Determinations (EED) and Foreign Ownership, Control, or Influence (FOCI) (formerly DOE Facility Security Clearance and Foreign Ownership, **Control, or Influence Handbook) (Open)** 

- PJS to Develop DOE-HDBK-XXXX-YR The proposal to develop the handbook
- Draft DOE-HDBK-XXXX-YR 12-4-19 The draft for review
- Comment Response 3-17-20 Author responds to reviewer comments
- Draft DOE-HDBK-XXXX (FOCI) Redline 3-17-20 Markup showing changes in response to reviewer comments
- Draft DOE-HDBK-XXXX (FOCI) Clean 3-17-20 The clean draft with changes accepted
- Draft DOE-HDBK-XXXX (FOCI) Redline 4-21-20 Markup showing revisions to the draft in response to reviewer comments
- Draft DOE-HDBK-XXXX (FOCI) Clean 4-21-20 The draft with all changes accepted for concurrence

## Redline/Strikeout (Document for Review

- Cognizance. The area over which a CSA has operational oversight. Normally, a statute or executive order establishes a CSA's cognizance over certain types of information, programs, or non-CSA agencies, although CSAs may also have cognizance through an agreement with another CSA or non-CSA agency or an entity. A Cognizant Security Agency (CSA) may have cognizance over a particular type(s) of classified information based on specific authorities (such as those listed in 32 CFR §2004.1(c)), and a CSA may have cognizance over certain agencies or cross-agency programs (such as DoD's cognizance over non-CSA agencies as the Executive Agent for National Industrial Security Program (NISP), or Office of the Director of National Intelligence's (ODNI) ODNI's oversight (if applicable) of all intelligence community elements within the executive branch). Entities fall under a CSA's cognizance when they enter or compete to enter contracts or agreements to access classified information under the CSA's cognizance, including when they enter or compete to enter such contracts or agreements with a non-CSA agency or another entity under the CSA's cognizance.
- Cognizant Security Agency (CSA). The agencies E.O. 12829, National Industrial Security Program-(NISP), sec. 202, designates as having NISP implementation and security responsibilities for their own agencies (including component agencies) and any entities and non-CSA agencies under their cognizance. The CSAs are: Department of Defense (DoD); Department of Energy (DOE); Nuclear Regulatory Commission (NRC); Office of the Director of National Intelligence (ODNI); and Department of Homeland Security (DHS).
- Cognizant Ssecurity Oeffice (CSO). An organizational unit to which the head of a CSA delegates authority to administer industrial security services on behalf of the CSA.
- Consultant. An individual under contract to provide professional or technical assistance to DOE or an entity in a capacity requiring access to classified information or other DOE assets.
- Classified Critical Infrastructure Protection Program (CCIPP). The DHS program that executes the classified infrastructure protection program designated by E.O. 13691. "Promoting Private Sector Cybersecurity Information Sharing." The Government uses this program to share classified cybersecurity-related information with employees of private sector entities that own or operate critical infrastructure. Critical infrastructure refers to systems and assets, whether physical or virtual, so vital to the United States that incapacitating or destroying such systems and assets would have a debilitating impact on security, national economic security, national public health or safety, or any combination thereof.

## **Comment Response Report**

# r

#### **Included comments:**

#### SME safong@npo.doe.gov

(1-1-5) SME safong@npo.doe.gov

This standard is being invoked as required by DOE O 426.2A . Is DOE O 426.2A being issued soon? NPO currently uses DOE 426 Chg 1 (7-29-2013) in overseeing the contractor's implementation of its training program. It is difficult to review this standard to if it aligns with a document that has not been issued.

#### SME millard5@llnl.gov

(1-1-2) SME millard5@llnl.gov

This new DOE-STD-1070-YR refers to DOE Order 426.2A which went through Revcomm in 2020 and is now on the pending list. appears to rely on DOE O 426.2A being released and attached to M&O contracts prior to or simultaneously with DOE-STD-107--' Please elaborate on the timeline for both documents. Also, please confirm it to be true that this standard cannot go into effect unless and until DOE 426.2A is in effect.

Essential comment from Rosalie Brown for DOE-SC -Office of Science

#### **Included comments:**

#### SME nancy.hui@science.doe.gov (1-1-4) SME nancy.hui@science.doe.gov

Issue:

Incorrect reference was used Proposed new wording:

> 1. The draft DOE O 426.2A uses "must evaluate and approve" phrase. However, the draft DOE-STD-1070-20XX uses "are required" phrase. Should this standard be used the same phrase?

2. Incorrect DOE O were used:

. DOE O 206.1, Department of Energy Privacy Program DOE O 226.1B, Implementation of Department of Energy Oversight Policy

Suggested comment from Rosalie Brown for DOE-SC -Office of Science

#### **Included comments:**

SME David.Thrasher@science.doe.gov (1-1-9) SME David. Thrasher@science.doe.gov

Recommend spelling out "NNSA" for clarity.

## Concurrence – Reviewers answer the question

Section: CONCURRENCE REVIEW DOE-STD-1234-YR

**CONCURRENCE REVIEW** 

#### THIS IS NOT AN OPPORTUNITY TO COMMENT ON THE DRAFT

- Review the Redlined Document for Review (upper right) to determine if you concur with the draft as revised.

- Select Answer Question and choose the answer than indicates your concurrence status.

- If you do not concur enter an explanation in the Notes box provided.

DO NOT use the Add Comment button for additional comments. This information will not be considered part of

## Section: CONCURRENCE REVIEW: Do you concur with the draft standard as revised? Answer Question

Question: Do you concur with the draft standard as revised? Yes, I concur. <sup>O</sup> No, I do not concur. (Justify nonconcurrence in the Notes box provided.) This Technical Standard does not apply to my organization Notes: Cancel **Save Answer** 

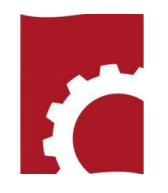

## Reports – PJS/Concurrence/Reaffirmation/Cancellation Finding responses to the question

**Quick Report** 

Click the  $\bigoplus$  for explanation.

**O** All comments

**O** Comment Disposition

**6** Answers table Beta

**O** My organization comments

Choose a pre-formatted report

**Reports** Quick Custom **Comment Disposition** Planner Document Status

Monitor

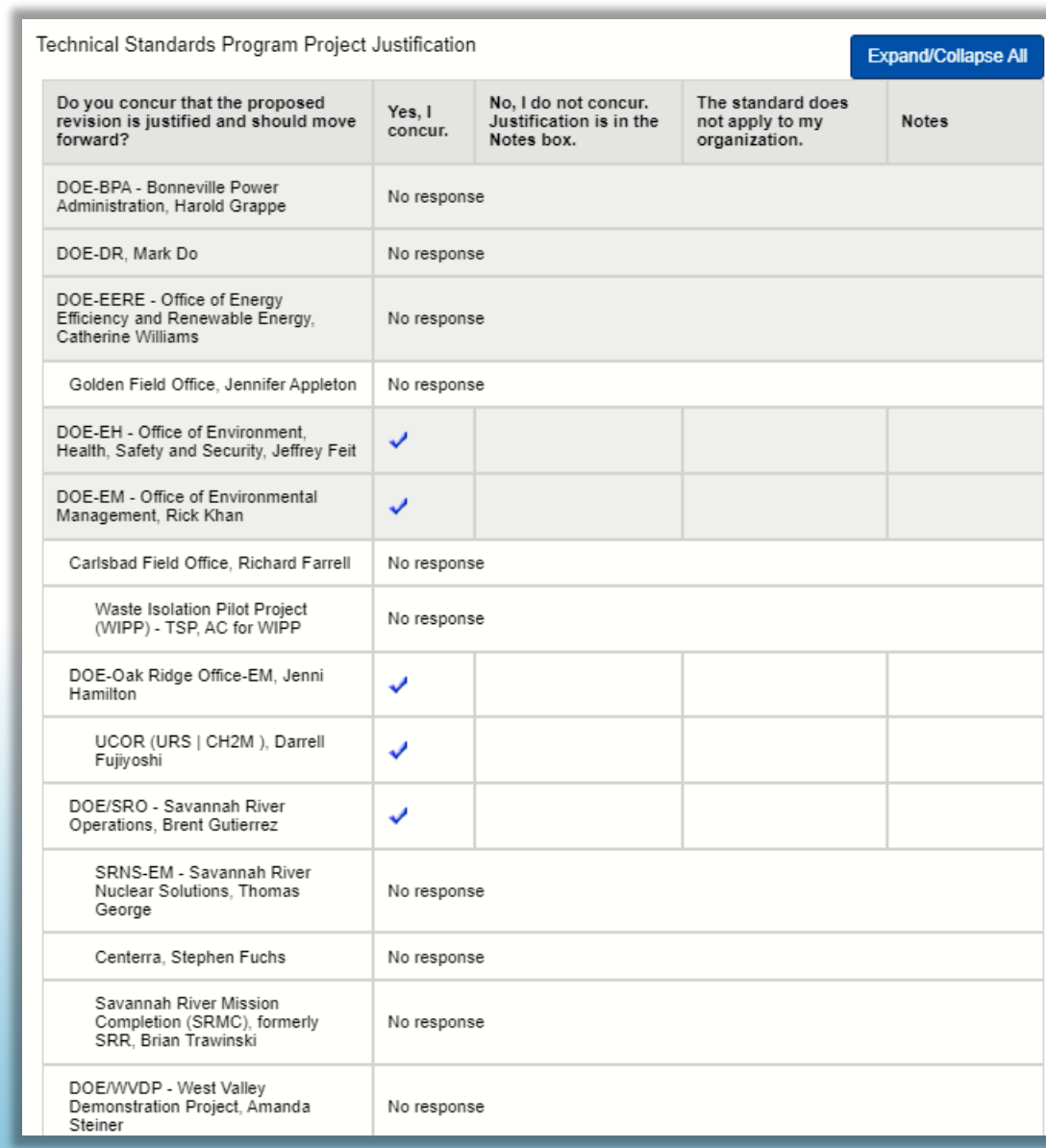

![](_page_18_Picture_4.jpeg)

## Reports-Comment Response

![](_page_19_Picture_1.jpeg)

#### Suggested comment from Gladys Udenta for DOE-NA - NNSA

#### **Included comments:**

#### SME safong@npo.doe.gov (1-1-5) SME safong@npo.doe.gov

This standard is being invoked as required by DOE O 426.2A . Is DOE O 426.2A being issued soon? NPO currently uses DOE 426 Chg 1 (7-29-2013) in overseeing the contractor's implementation of its training program. It is difficult to review this standard to if it aligns with a document that has not been issued.

#### SME millard5@llnl.gov

(1-1-2) SME millard5@llnl.gov

This new DOE-STD-1070-YR refers to DOE Order 426.2A which went through Revcomm in 2020 and is now on the pending list. appears to rely on DOE O 426.2A being released and attached to M&O contracts prior to or simultaneously with DOE-STD-107--' Please elaborate on the timeline for both documents. Also, please confirm it to be true that this standard cannot go into effect unless and until DOE 426.2A is in effect.

#### **Essential comment from Rosalie Brown for DOE-SC -Office of Science**

#### **Included comments:**

SME nancy.hui@science.doe.gov (1-1-4) SME nancy.hui@science.doe.gov

Issue:

Incorrect reference was used Proposed new wording:

> 1. The draft DOE O 426.2A uses "must evaluate and approve" phrase. However, the draft DOE-STD-1070-20XX uses "are required" phrase. Should this standard be used the same phrase?

2. Incorrect DOE O were used:

• DOE O 206.1, Department of Energy Privacy Program

DOE O 226.1B, Implementation of Department of Energy Oversight Policy

#### Suggested comment from Rosalie Brown for DOE-SC -Office of Science

#### **Included comments:**

SME David.Thrasher@science.doe.gov (1-1-9) SME David.Thrasher@science.doe.gov

Recommend spelling out "NNSA" for clarity.

## Reports-Monitor Select a document

![](_page_20_Picture_1.jpeg)

## Reports

Quick

Custom

Comment Disposition

Monitor

![](_page_20_Picture_23.jpeg)

# **Reports - Comment Disposition**

## **Reports**

Quick

Custom

Comment Disposition

### Planner

Document Status

Monitor

## Questions?

![](_page_21_Picture_31.jpeg)

![](_page_21_Picture_10.jpeg)

![](_page_22_Picture_0.jpeg)

Final Notes

- You do not have to complete processing in one sitting, BUT
	- If you are interrupted SAVE YOUR WORK. (If you are inactive for an extended period, the system will time out, and incomplete responses will be erased)
	- You can login later and completed the response saved earlier
- DO NOT waste time wrestling with RevCom. For RevCom questions, save to your address book [support@doxcelerate.com.](mailto:support@doxcelerate.com) Several receive those emails and will respond.
- For questions about the Technical Standards Program, save to your email addresses Jeffrey. Feit@hq.doe.gov; Kathy. Knight@hq.doe.gov.